**RESEARCH POSTER PRESEARCH POSTER PRESENTATION DESIGN © 2015 www.PosterPresentations.com** 

**Problem: BCI R&D increasingly involves end users with severe** disabilities as study participants. Those who experience communication limitations present challenges for

- [1] World Health Organization, International Classification of functioning, disability and health: ICF. World Health Organization, 2001.
- [2] Beukelman DR, Garrett KL, Yorkston KM (eds.). Augmentative communication strategies for adults with acute or chronic medical conditions. Paul H. Brookes, Baltimore, 2007.
- [3] Fried-Oken M, Mooney A, Peters B, Oken B. A clinical screening protocol for the RSVP Keyboard brain-computer interface. Disability and Rehabilitation: Assistive Technology, 10(1): 11-18, 2015.

[4] Oken BS, Orhan U, Roark B, Erdogmus D, Fowler A, Mooney A, Peters B, Miller M, Fried-Oken MB. Brain-computer interface with language model-EEG fusion for locked-in syndrome. Neurorehabilitation and neural repair, 28(4) [5] Andresen EM, Fried-Oken M, Peters B, Patrick DL. Initial constructs for patient-centered outcome measures to evaluate brain-computer interfaces. Disability and Rehabilitation: Assistive Technology, early online, 2015. 10.3109/17483107.2015.1027298.

[6] Peters B, Mooney A, Oken B, Fried-Oken M. Soliciting BCI user experience feedback from people with severe speech and physical impairments. Brain-Computer Interfaces, early online, 2016. DOI: 10.1080/2326263X.2015.11380

- Obtaining informed consent [3-6]
- Participant screening [3]
- Providing task instructions [4]
- Qualitative interviews [5]
- Soliciting user feedback [6]
- -Obtaining consent
- -Giving instructions
- -Requesting and receiving user feedback
- -Being part of a user-centered design team.

**Solution:** Augmentative and alternative communication (AAC) strategies and tools allow BCI researchers to communicate effectively with these individuals.

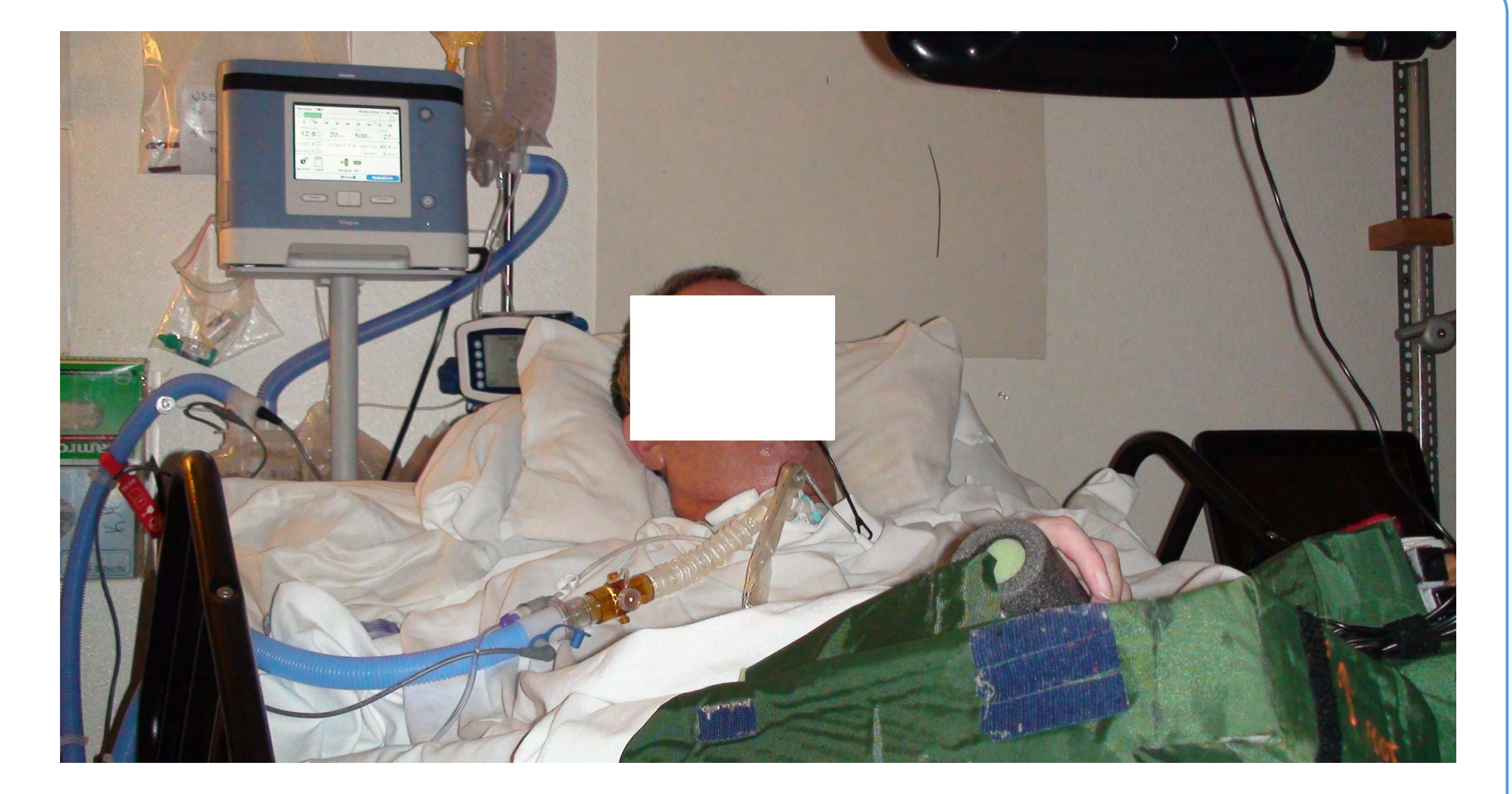

**Goal:** To match AAC strategies with International Classification of Functioning, Disability & Health (ICF) [1] codes for standardized communication guidelines in all research tasks.

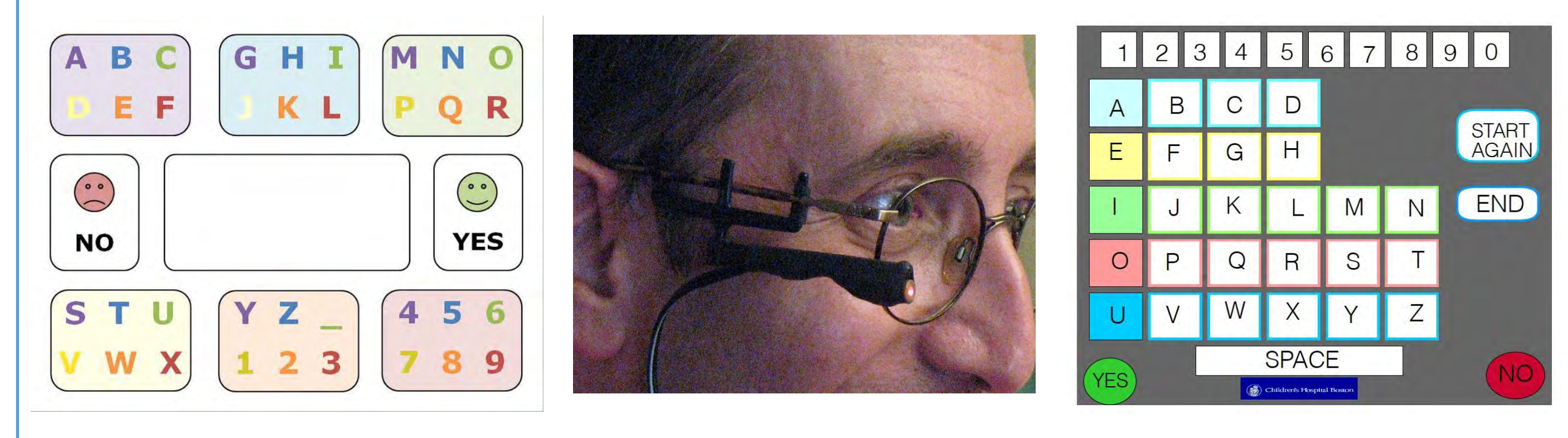

### **Discussion**

### **AAC Strategies [2]**

- 
- 
- 

## **Unaided: Quick Access Tools:**

- Eye blinks Eye gaze boards
- Gestures Alphabet boards
- Natural speech Laser pointer on word boards

 **High-tech tools:** 

-Speech-generating devices

### **References**

**Significance** 

AAC strategies and tools support effective interactions between BCI researchers and people with severe communication impairments, aiding in the inclusion of potential end users in research tasks. International guidelines for AAC strategy implementation in all end-user research can be based on the ICF.

AAC strategies have been used successfully in BCI research with 18 individuals with communication limitations for:

Oregon Health & Science University, Portland, OR, USA

### **Introduction**

## **B. Peters, A. Mooney, & M. Fried-Oken**

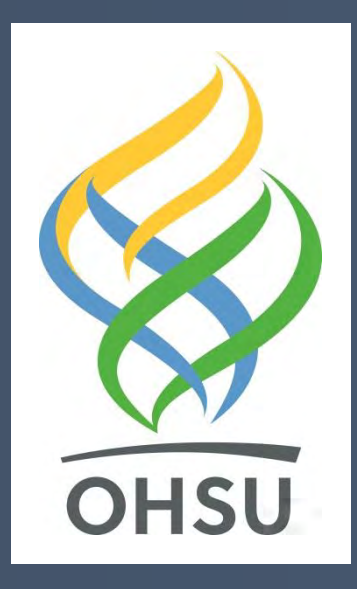

# **Communication Strategies to Involve Potential Users in BCI Research**

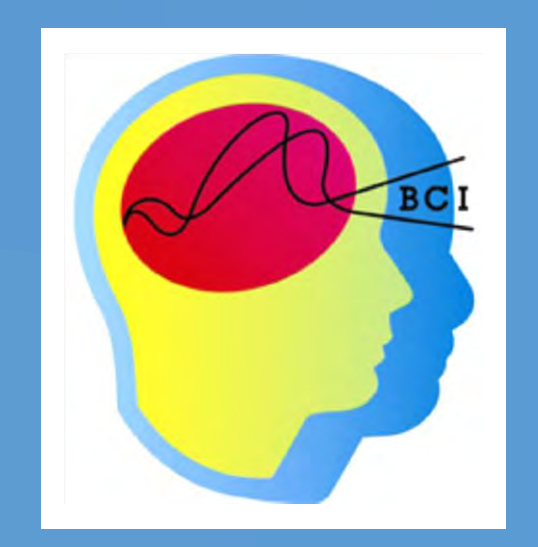

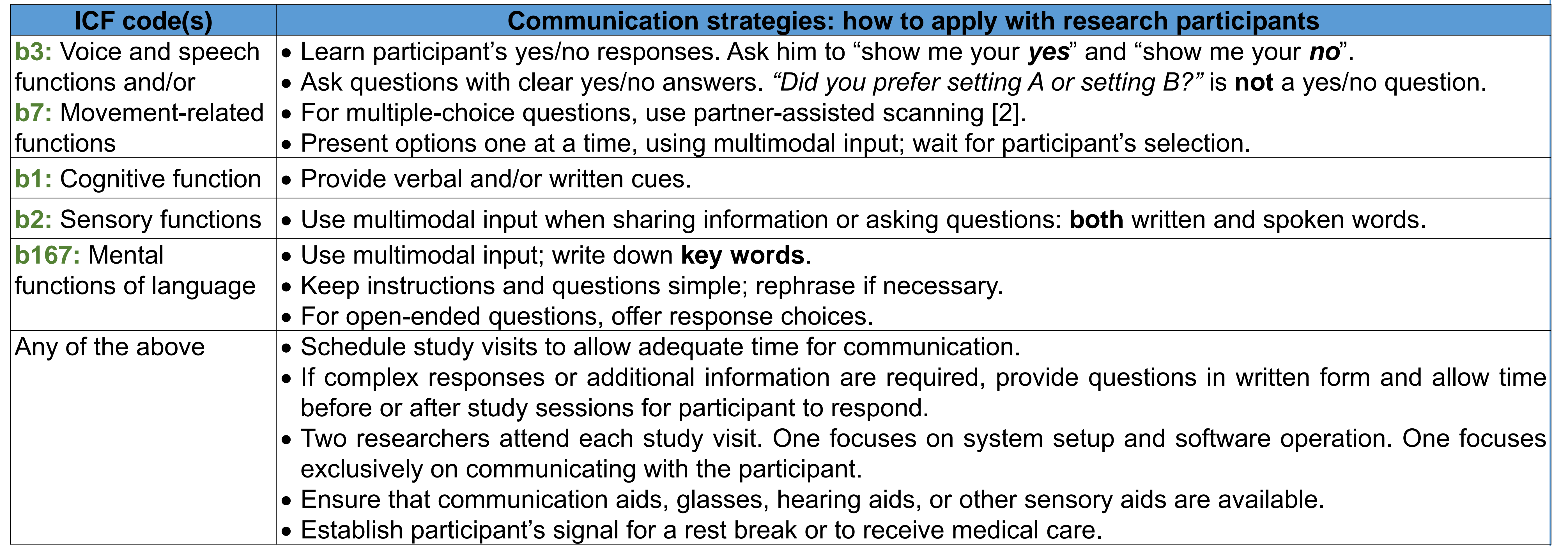

### Supported by NIH grant #R01DC009834 and NIDILLR grant #H133E140026.